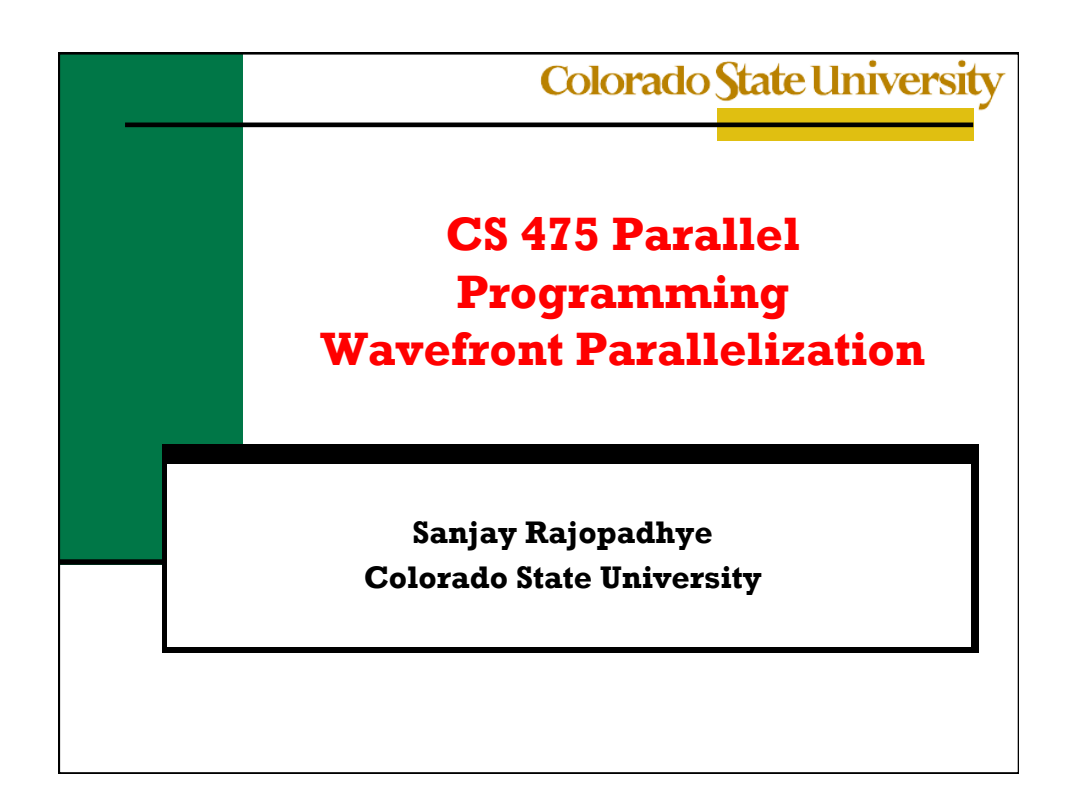

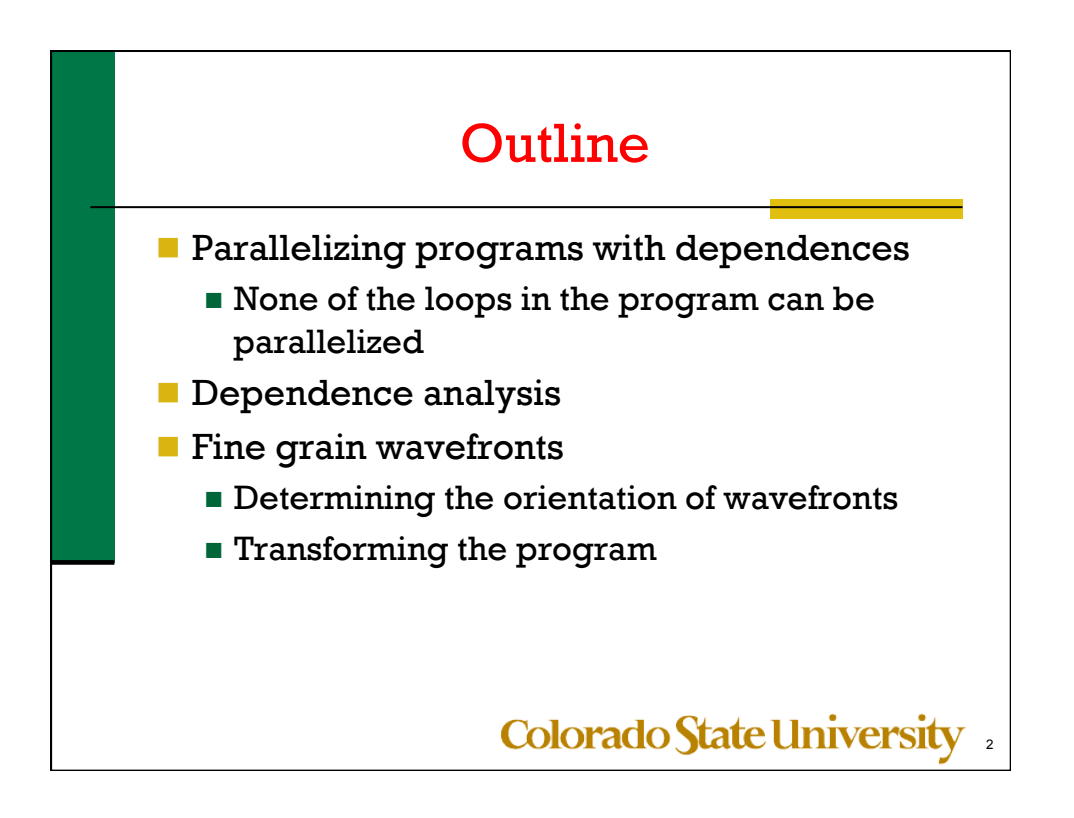

## Parallelization

Consider two statement instances x and y, where x executes after y in the sequential version of the program, that we want to parallelize

 $\blacksquare$  x depends on y if x and y access (read or write) the same memory location, notation:  $y \leftarrow x$ 

- $\blacksquare$  Three kinds:
	- $\blacksquare$  Y: write  $\leftarrow$  X: read RAW: read after write (true)
	- $\blacksquare$  Y: read  $\Leftarrow$  X: write WAR: write after read (anti)
	- $\blacksquare$  Y: write  $\leftarrow$  X: write WAW: write after write (output)
	- $\blacksquare$  Y: read  $\Leftarrow$  X: read RAR: write after read (input)

**Colorado State University** 

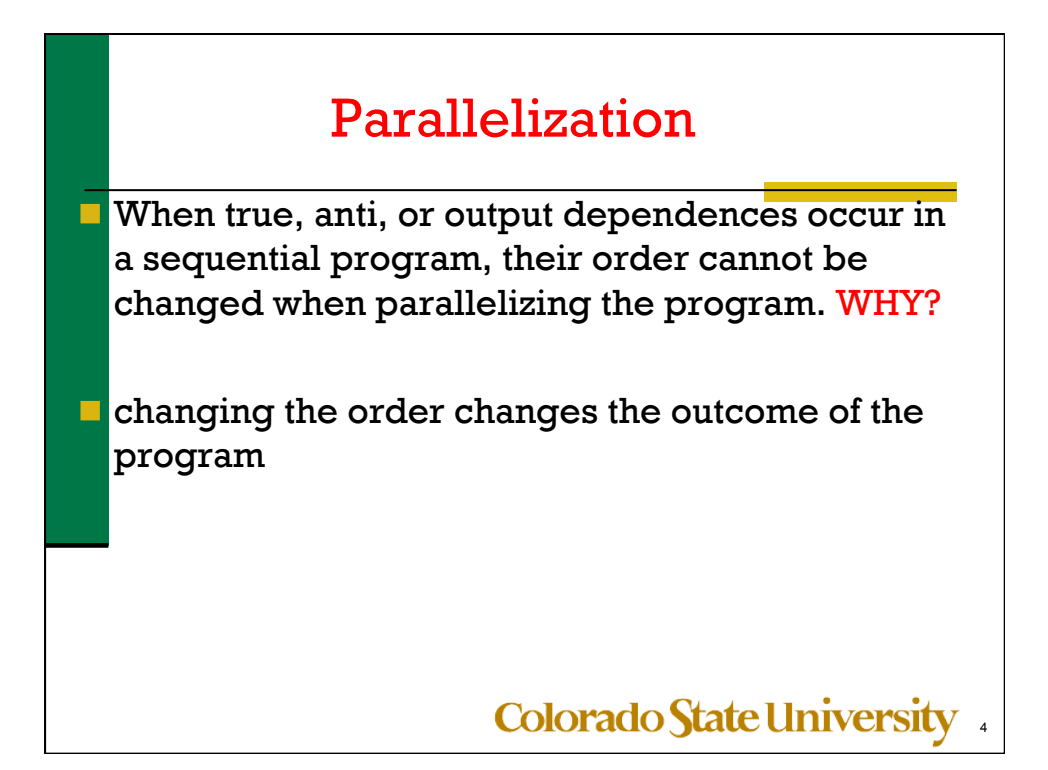

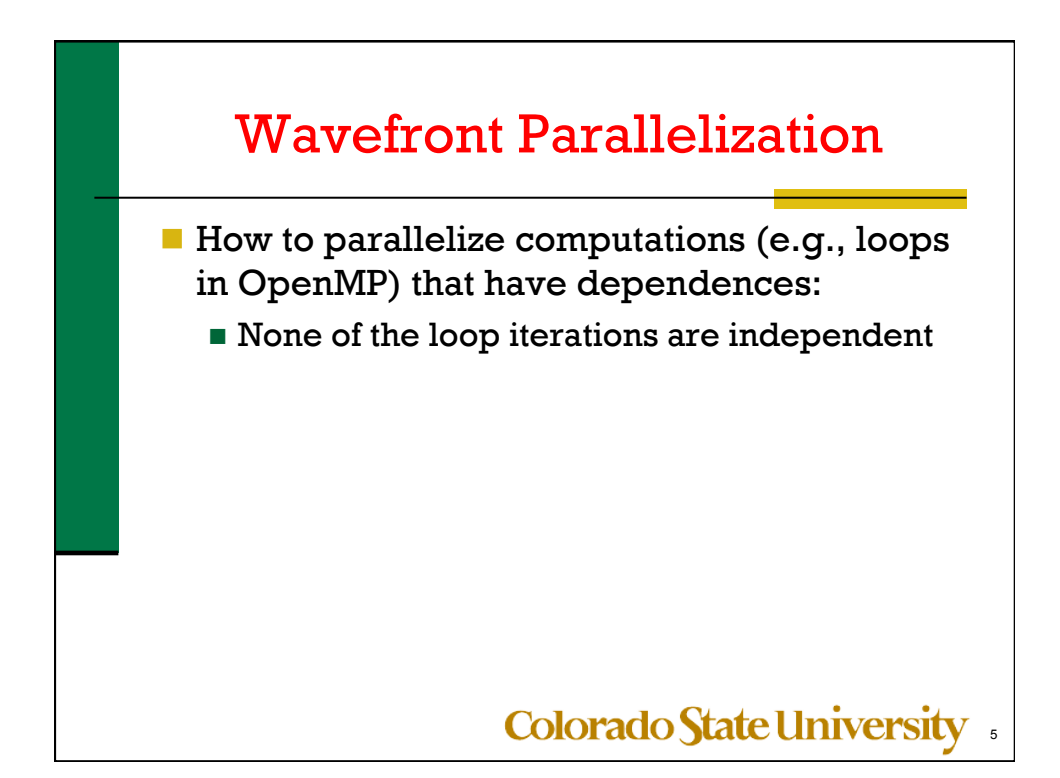

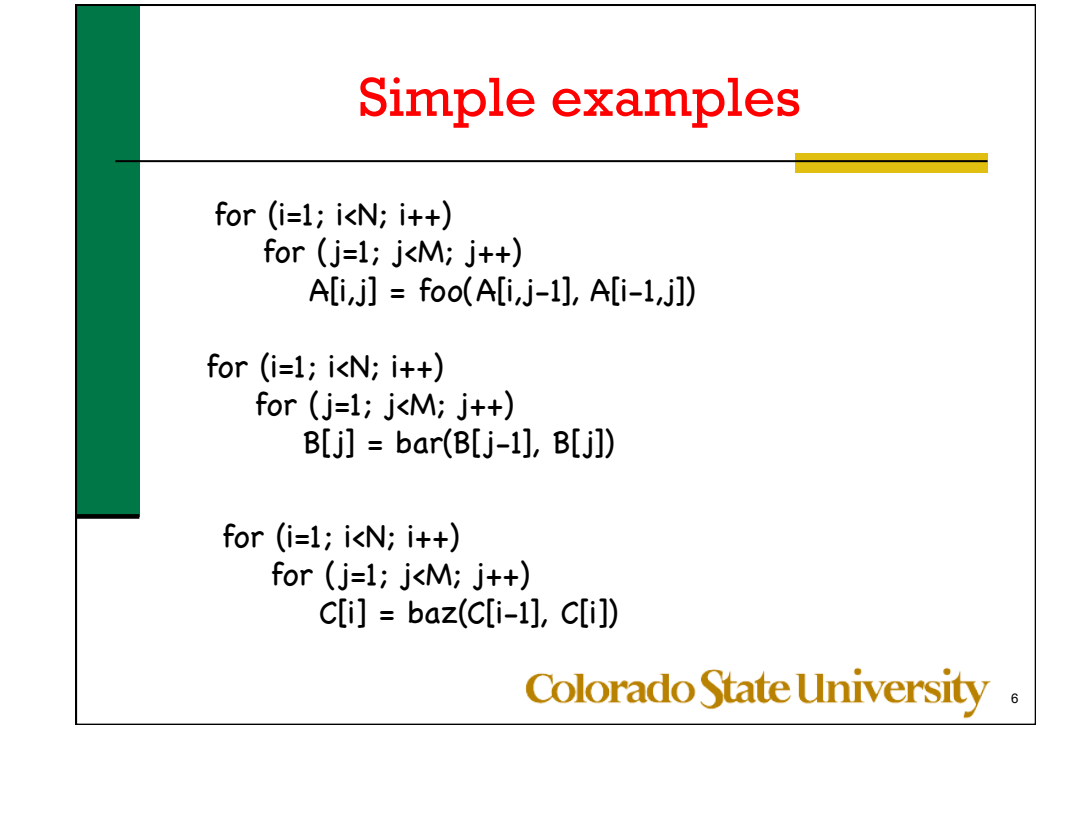

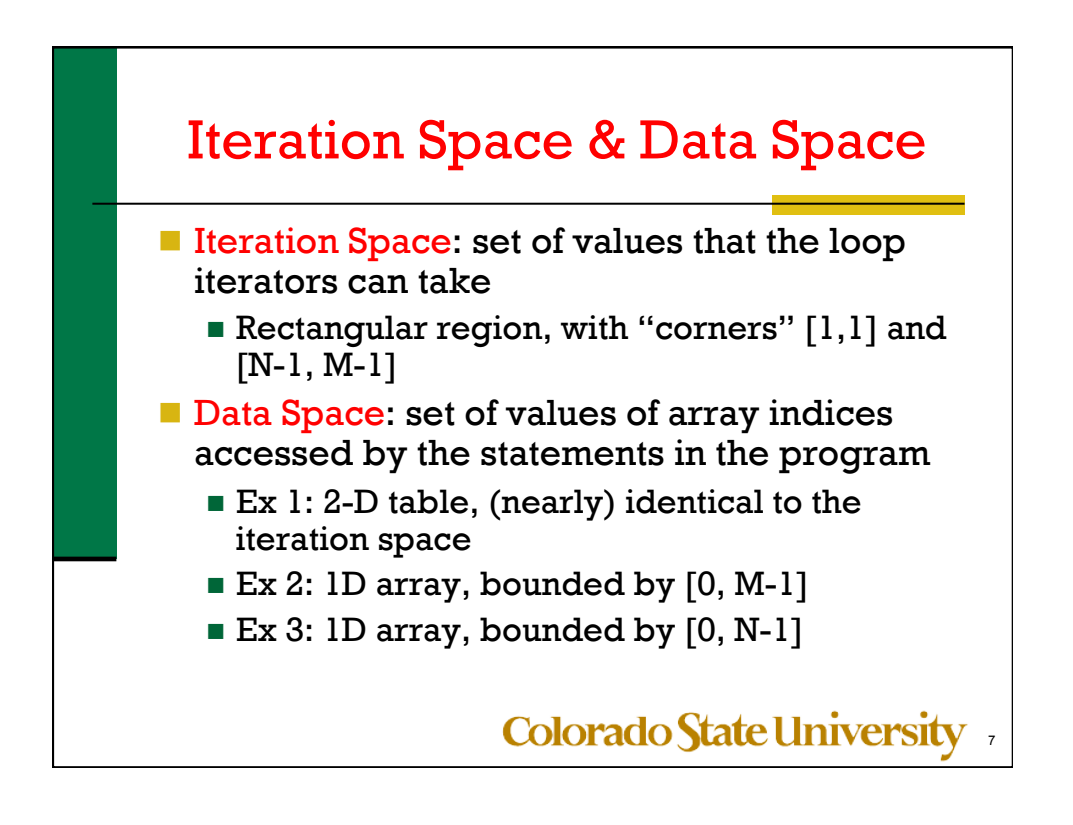

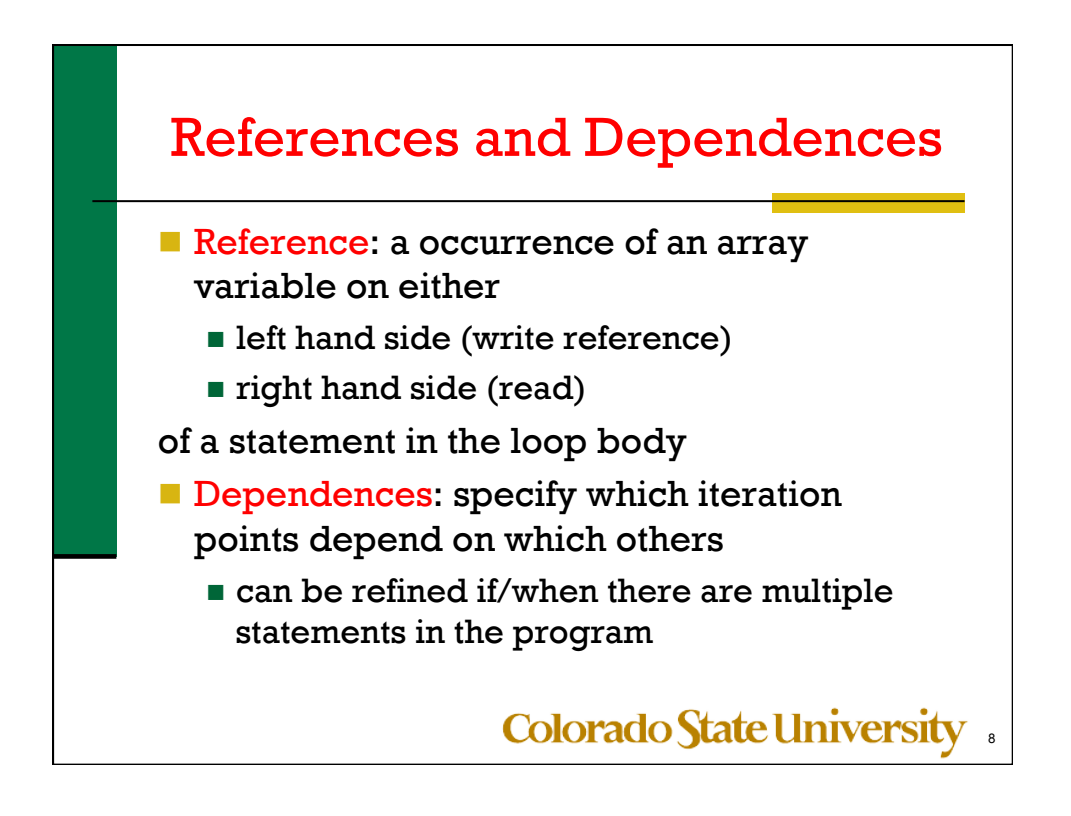

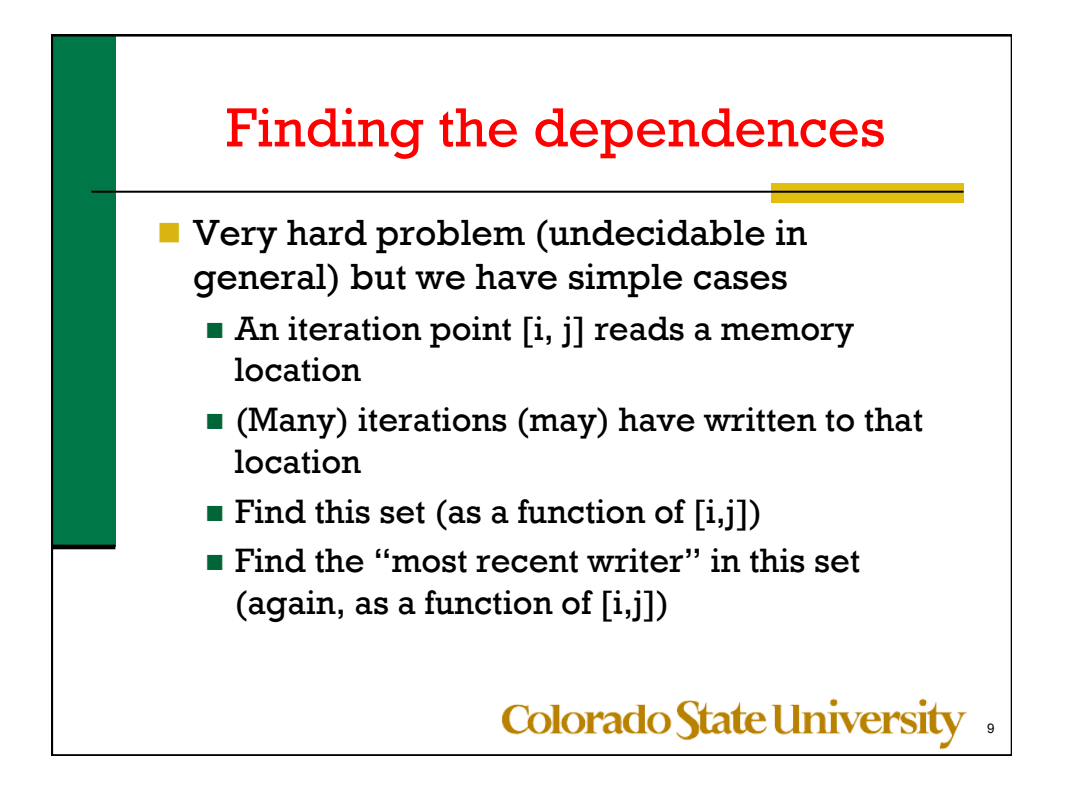

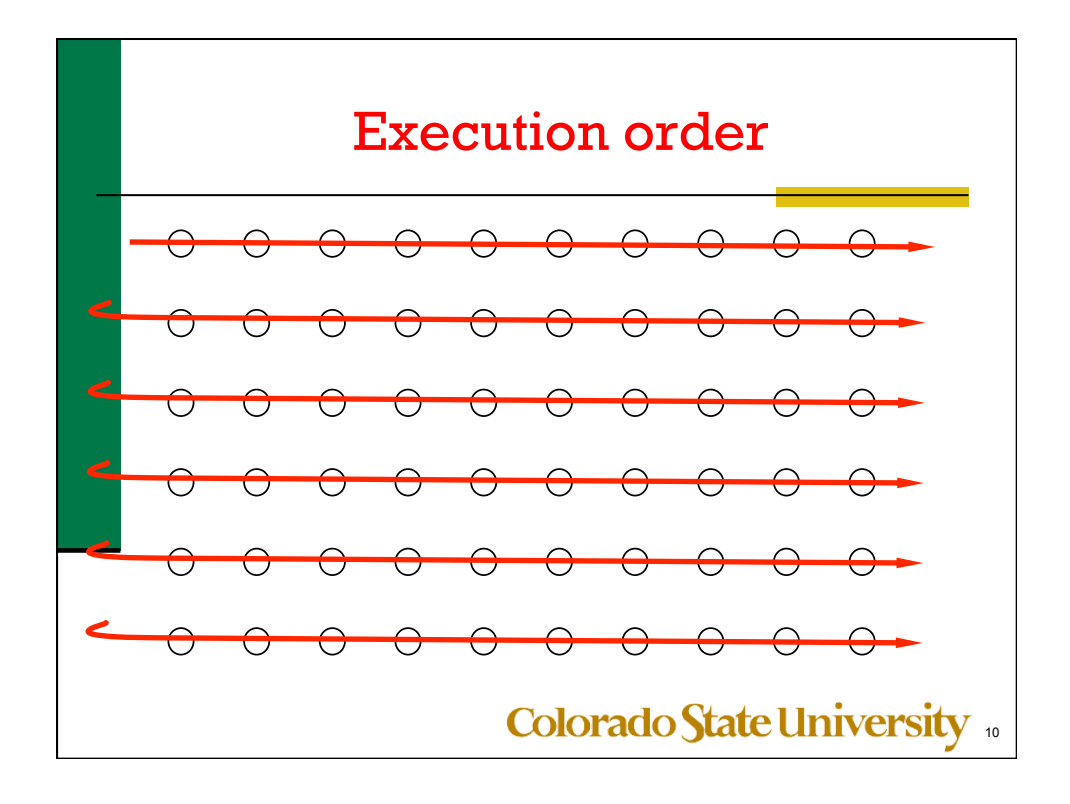

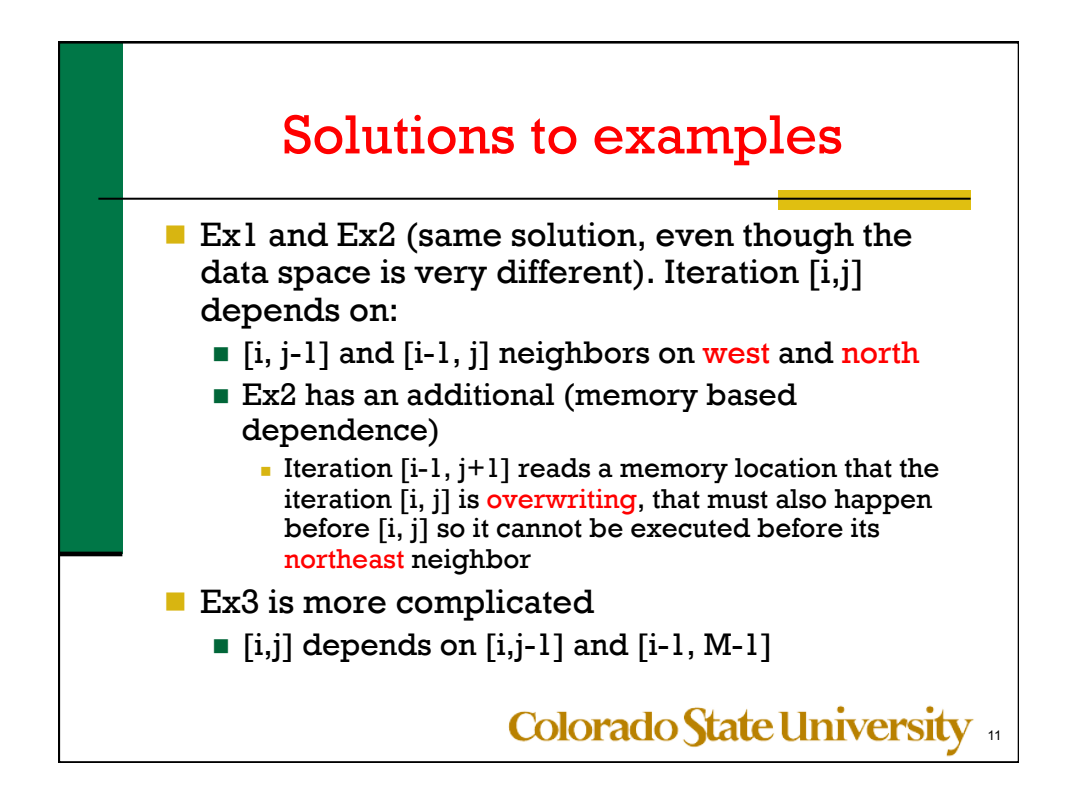

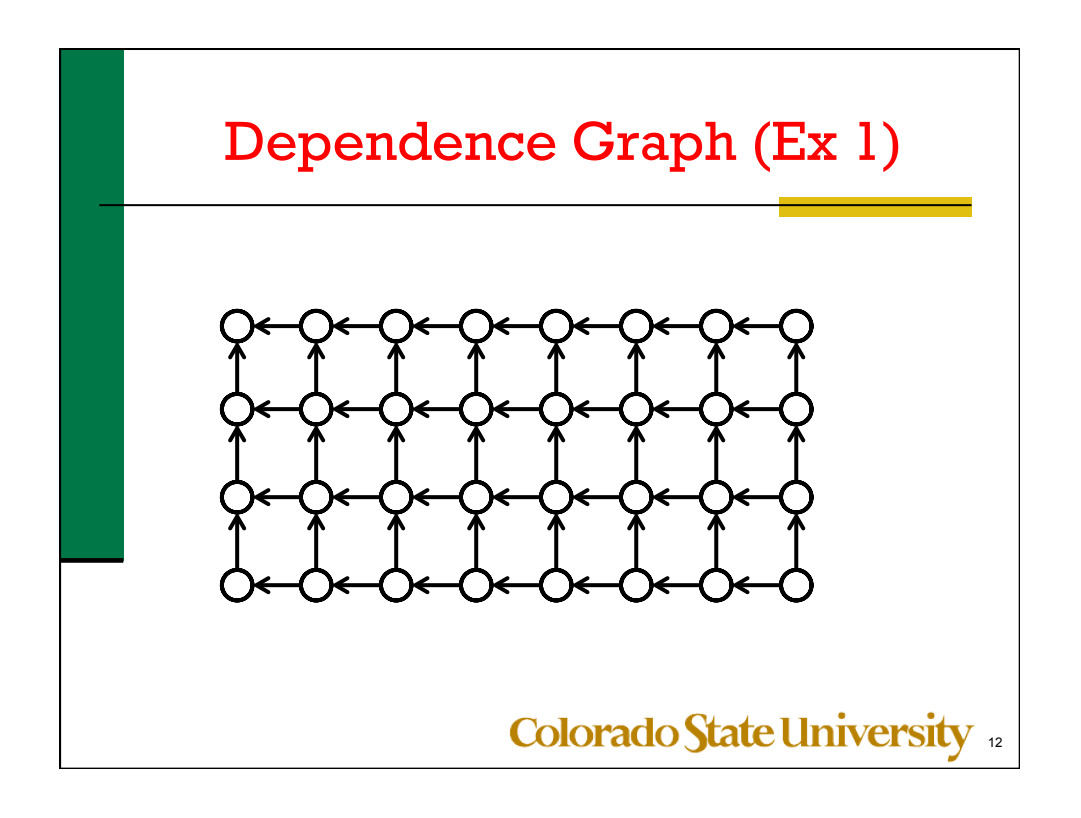

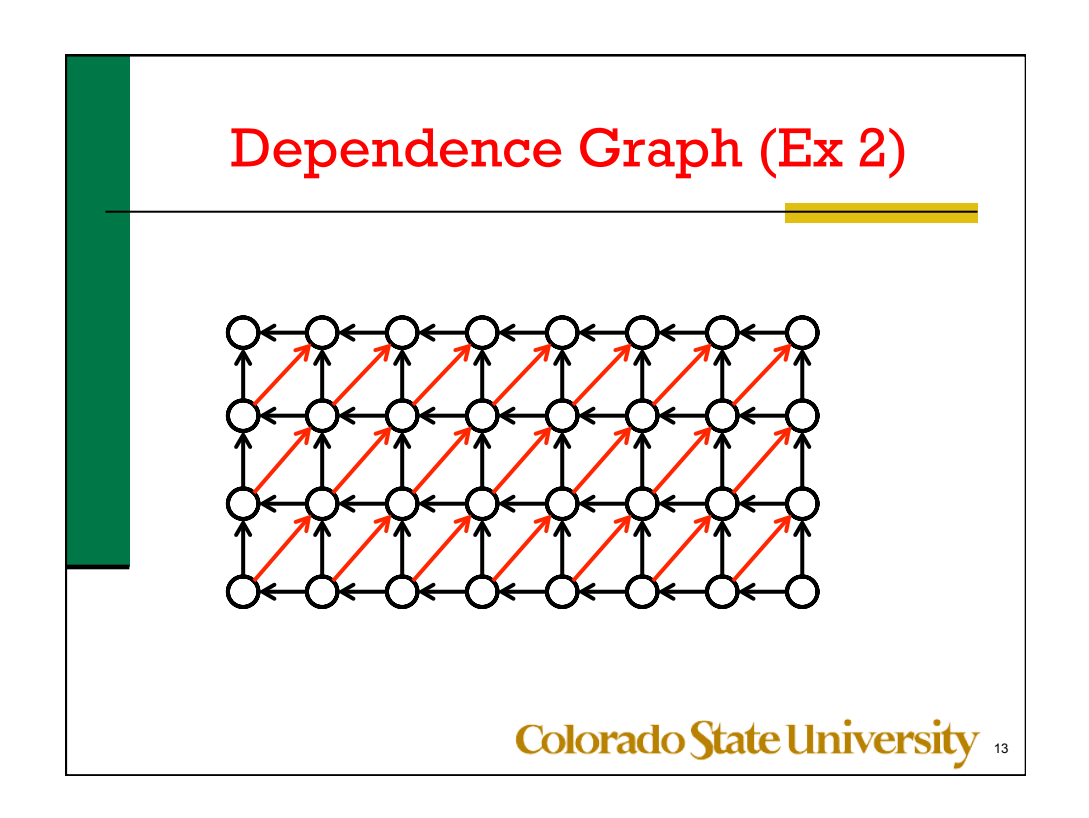

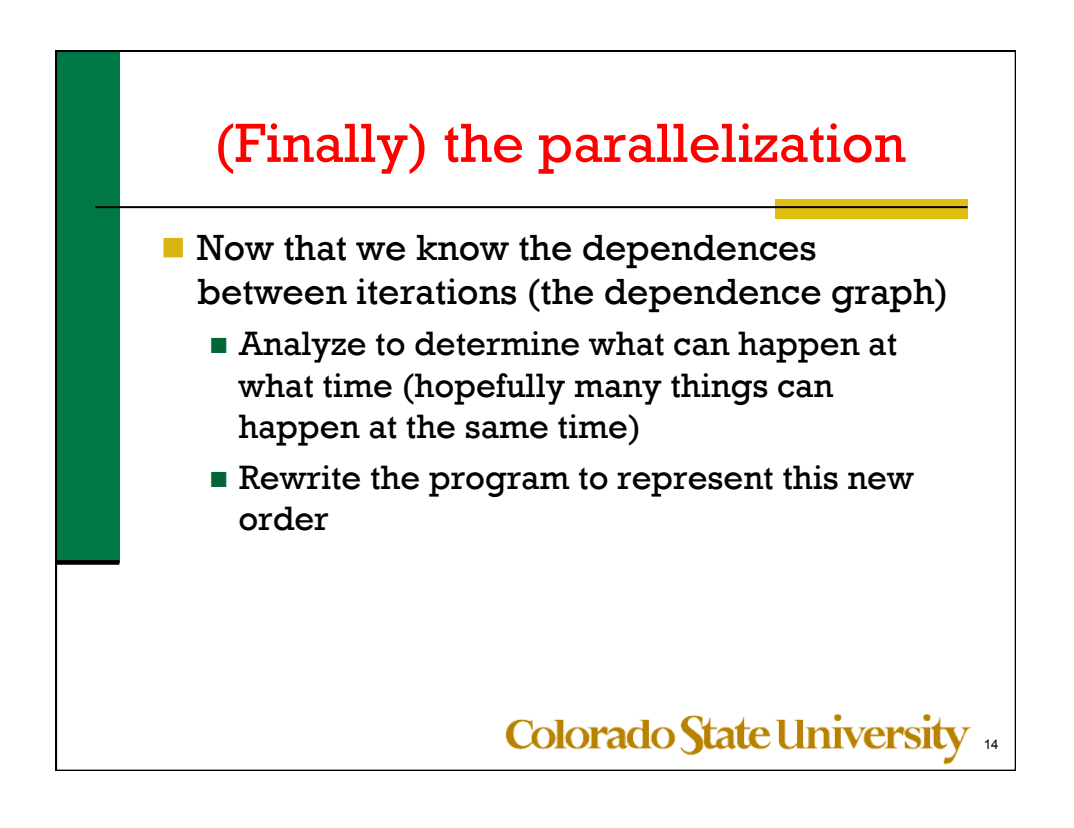

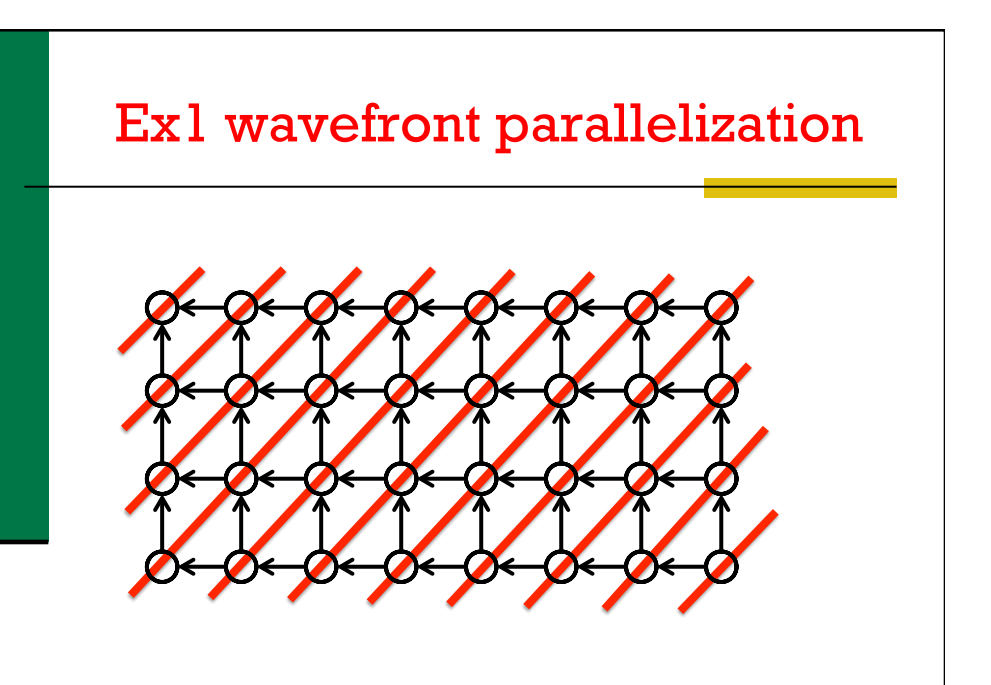

**Colorado State University** 15

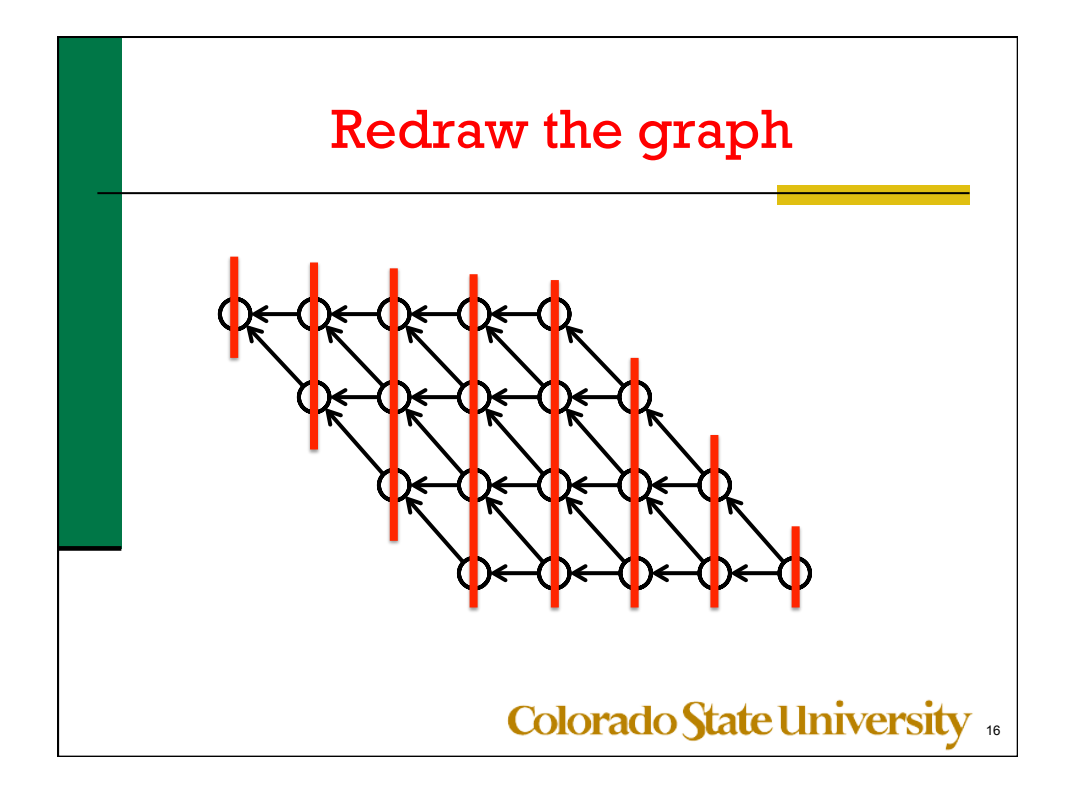

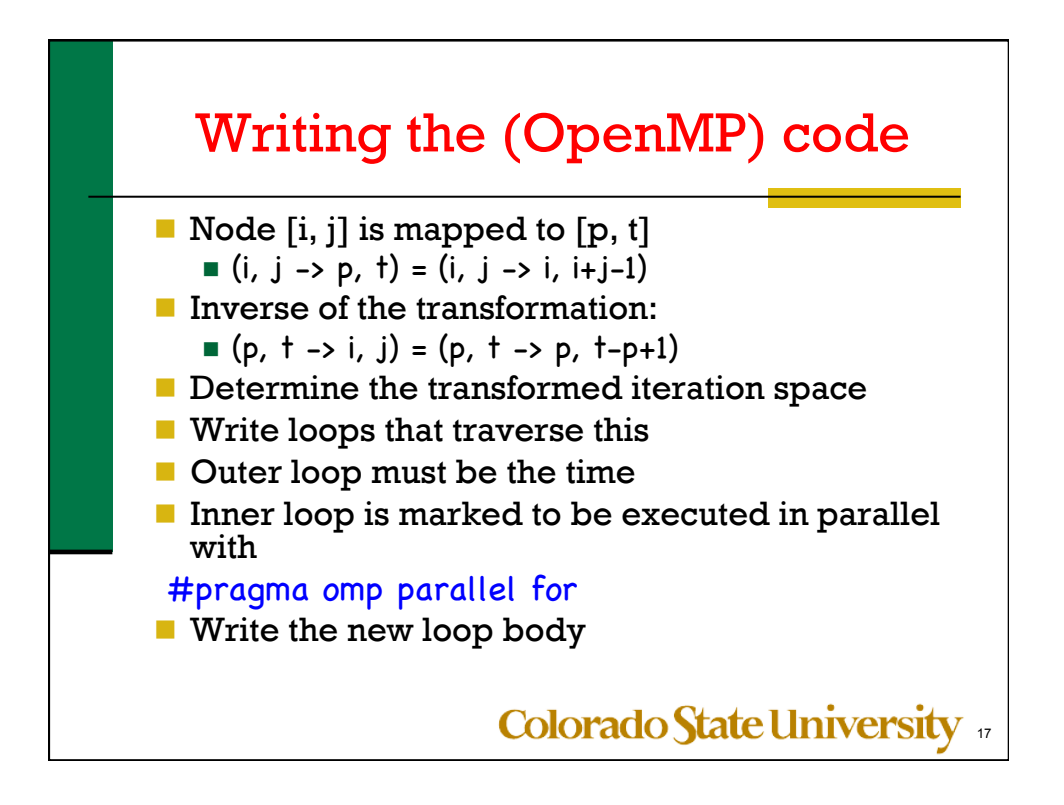

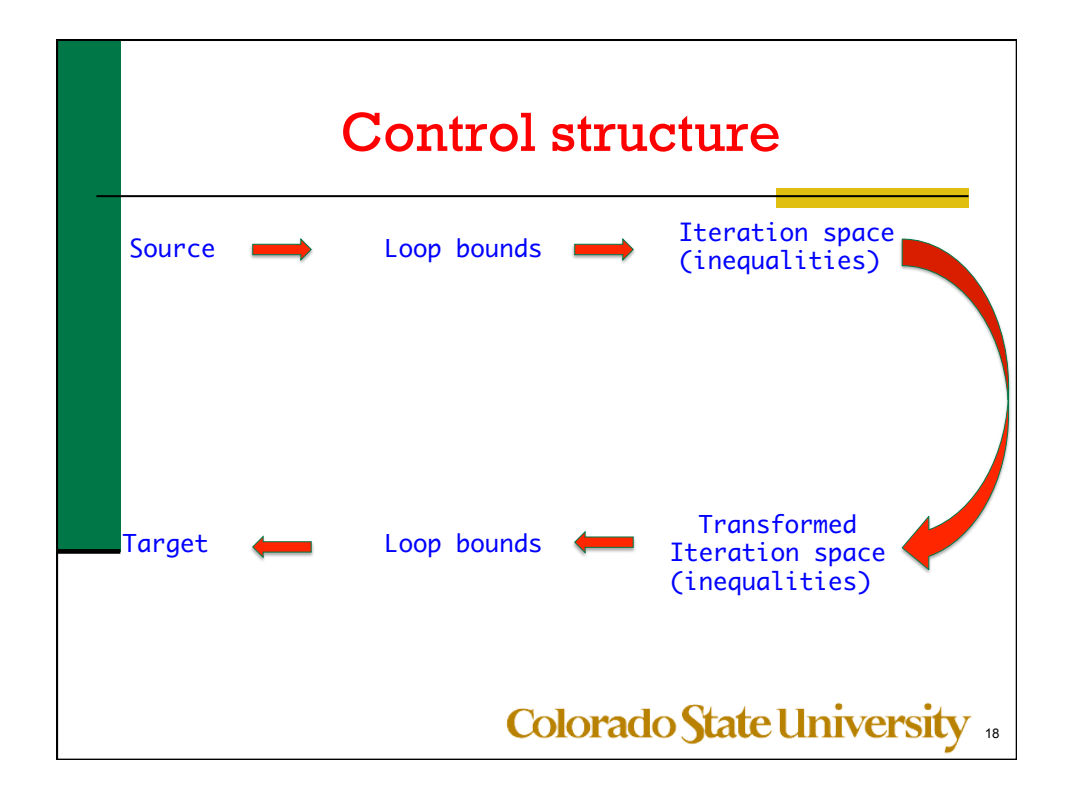

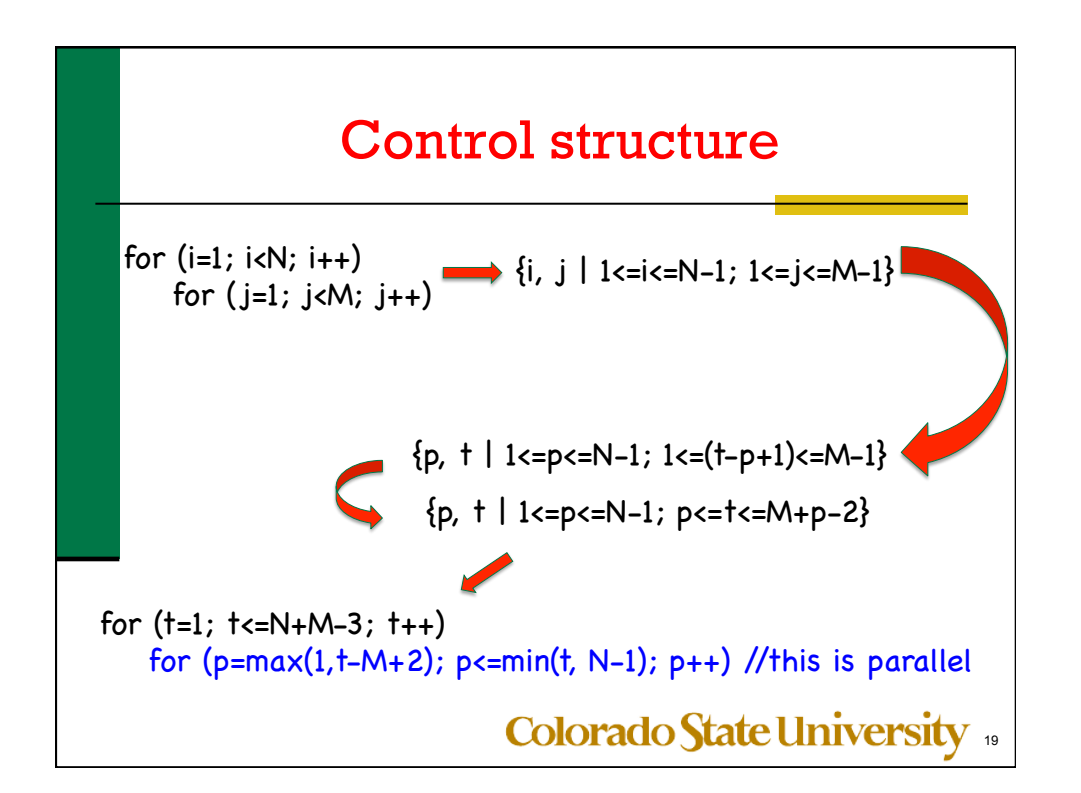

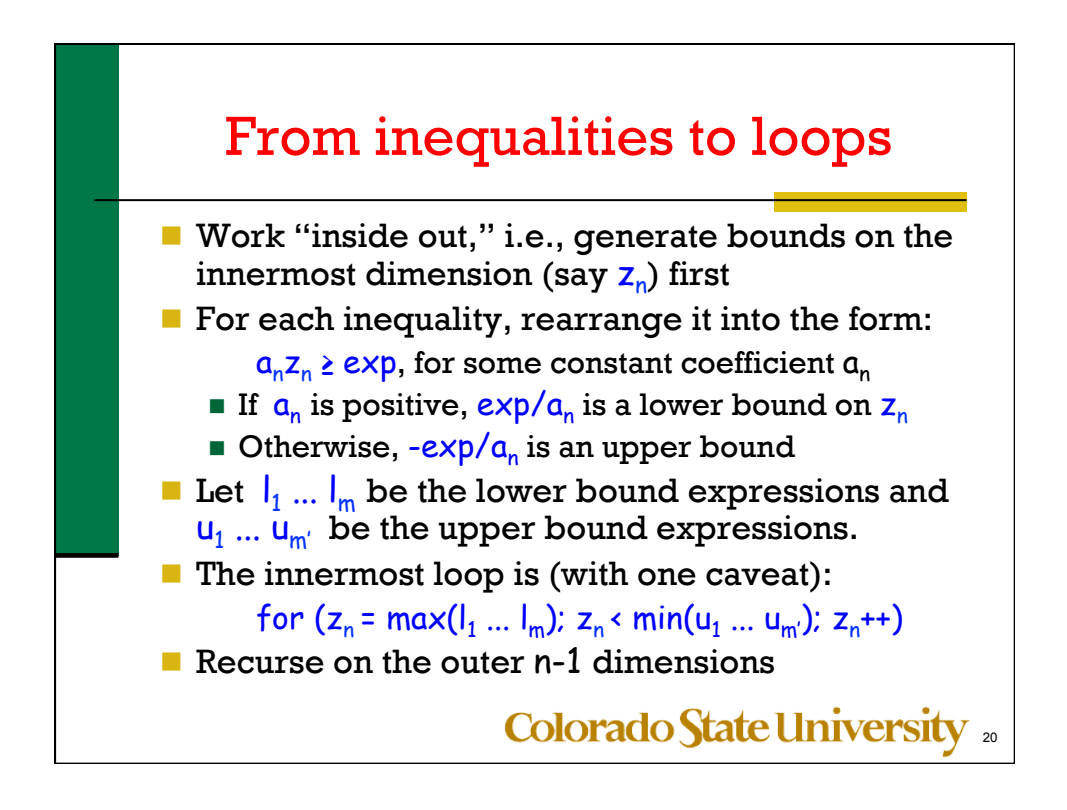

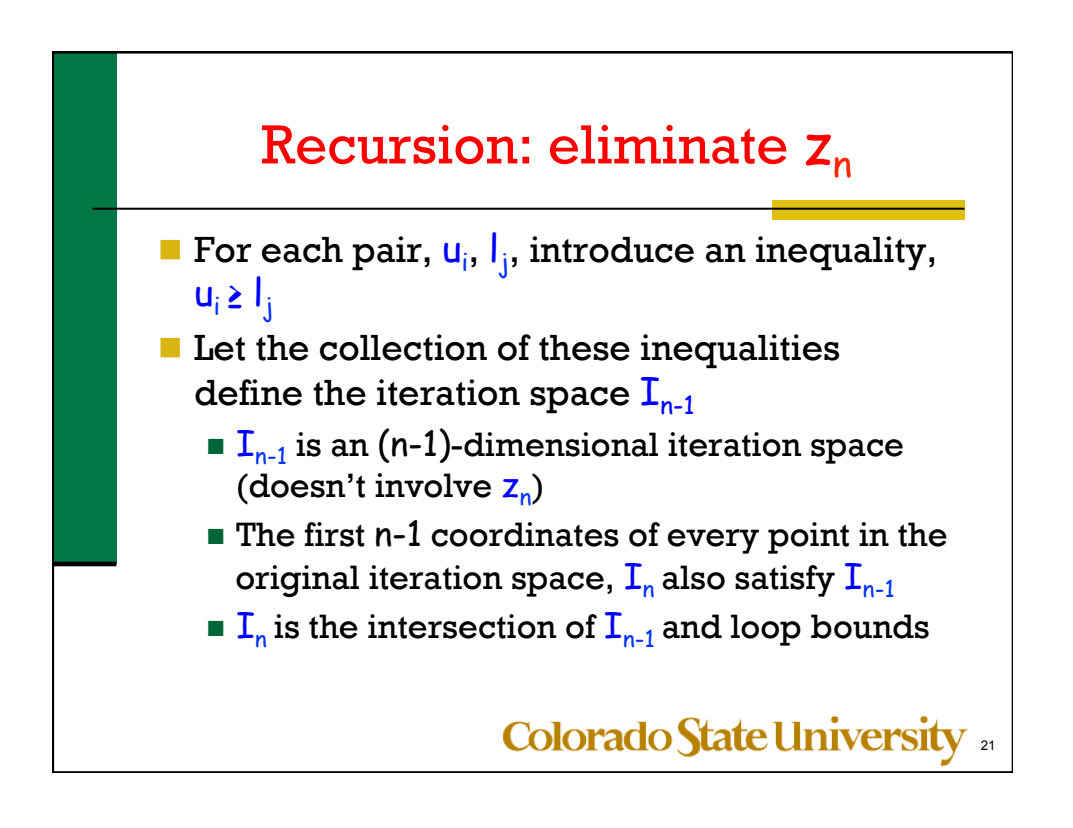

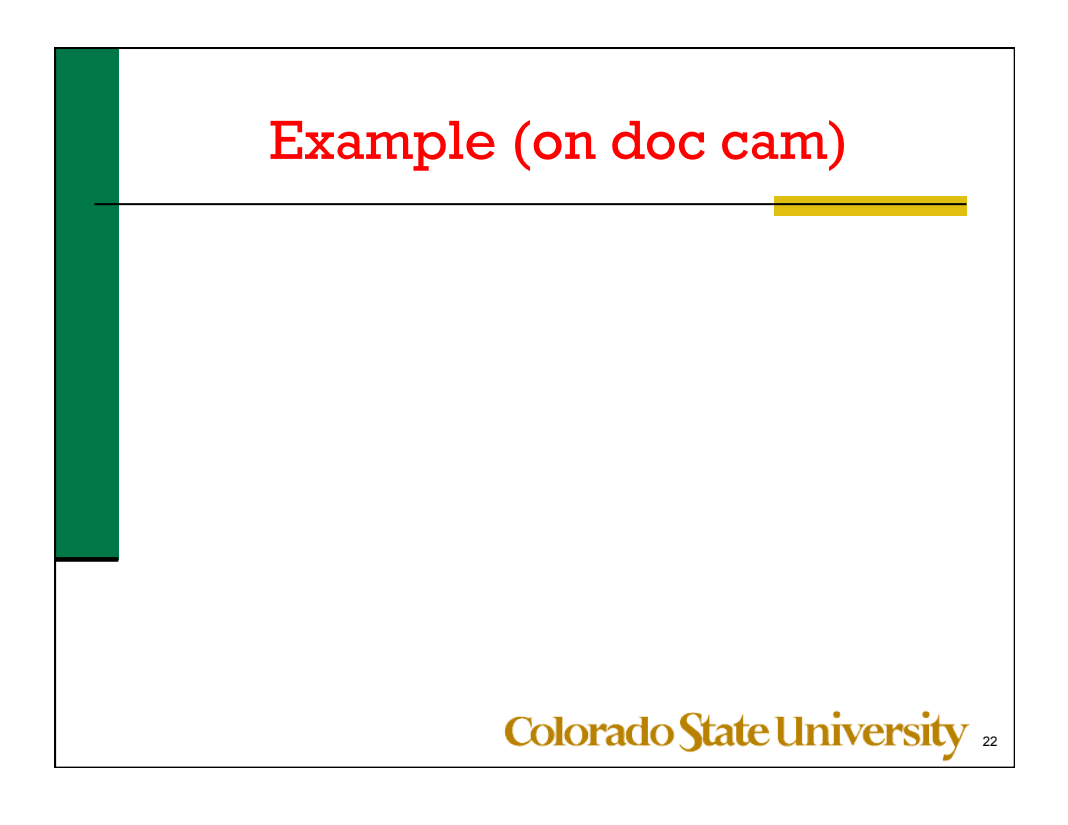

## New loop body

- $\blacksquare$  At each point [t, p] in the new loop,
	- $\blacksquare$  Determine the original iteration point that was mapped to [t, p] (*inverse* of the rectangle-to-parallelogram transformation) Given  $[t, p] = [i+j-1, j]$  solve for  $[i, j]$  in terms of t and p.
	- Add synchronization (optional)
	- **Optionally, change memory**

## Colorado State University <sup>23</sup>

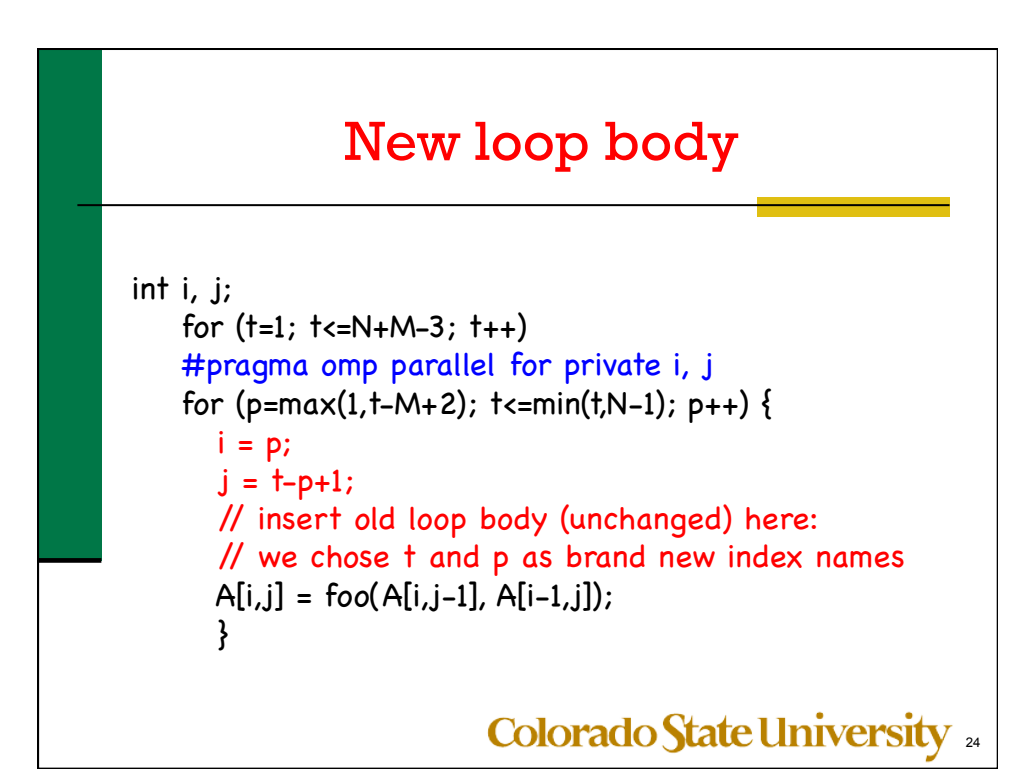

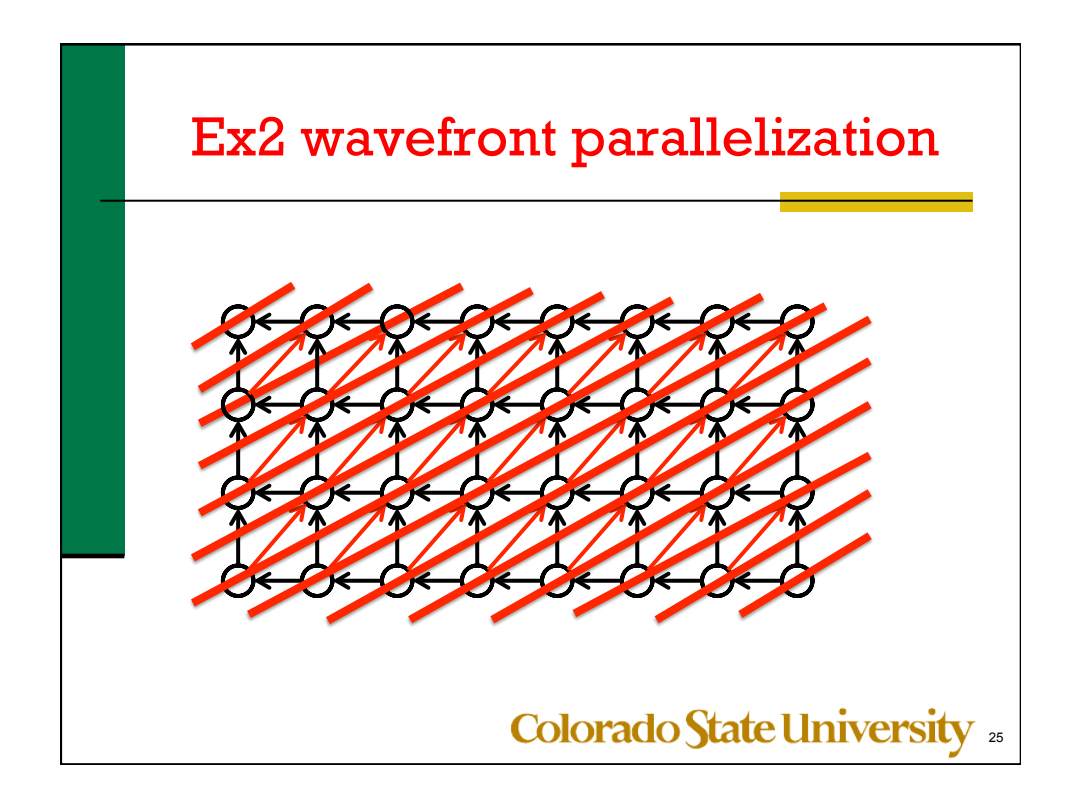

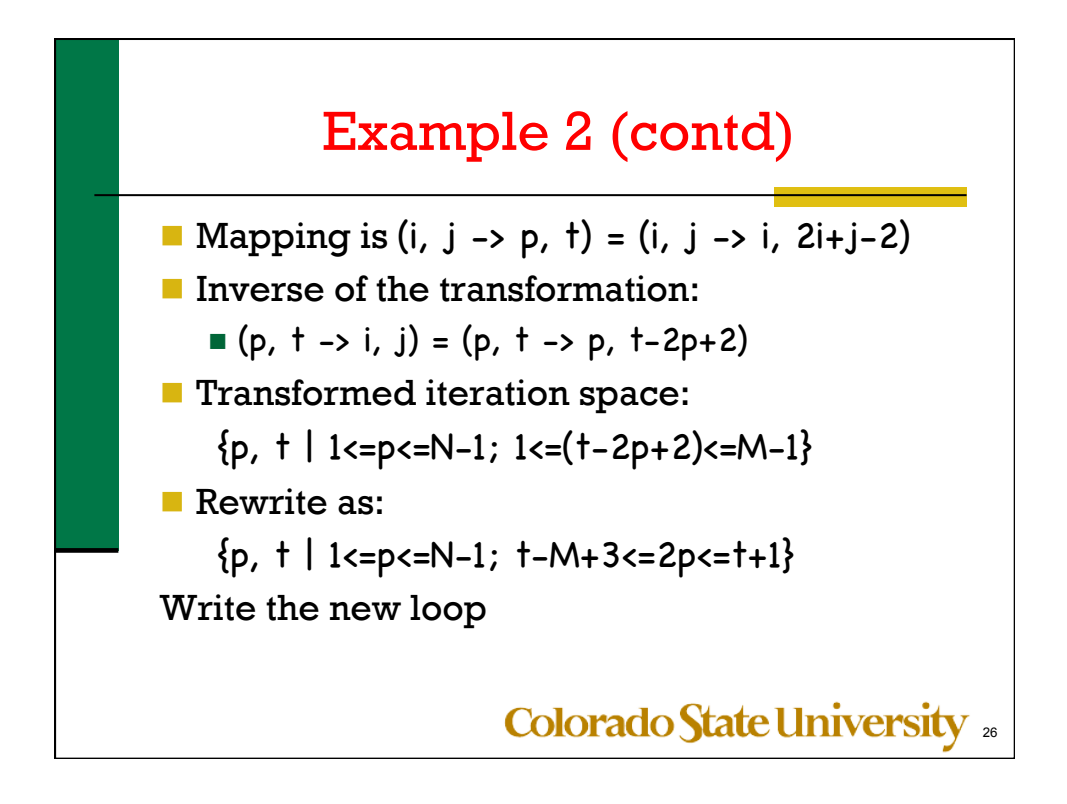

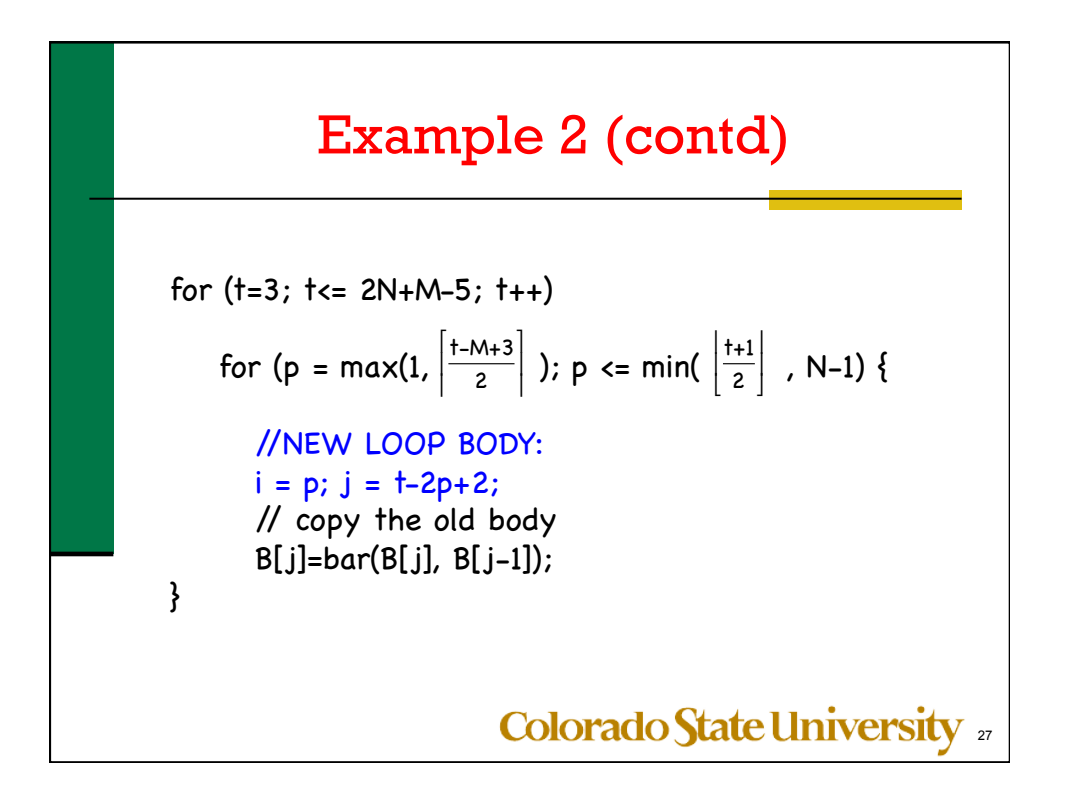

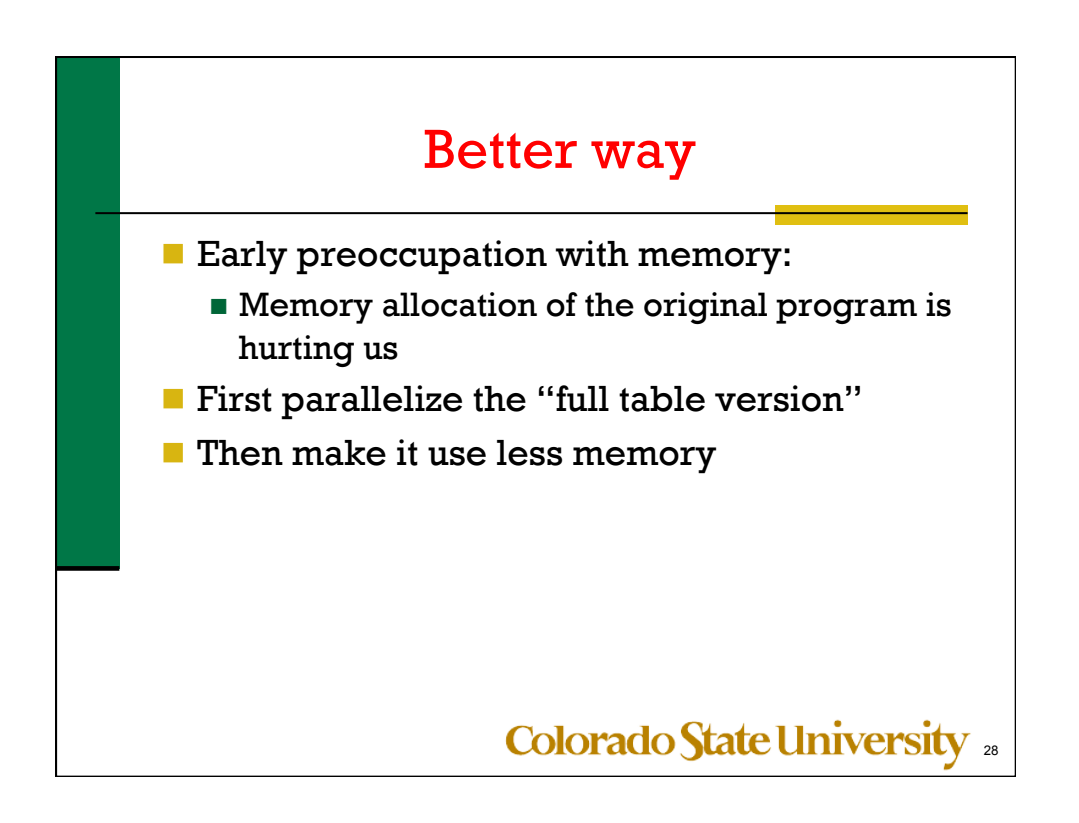

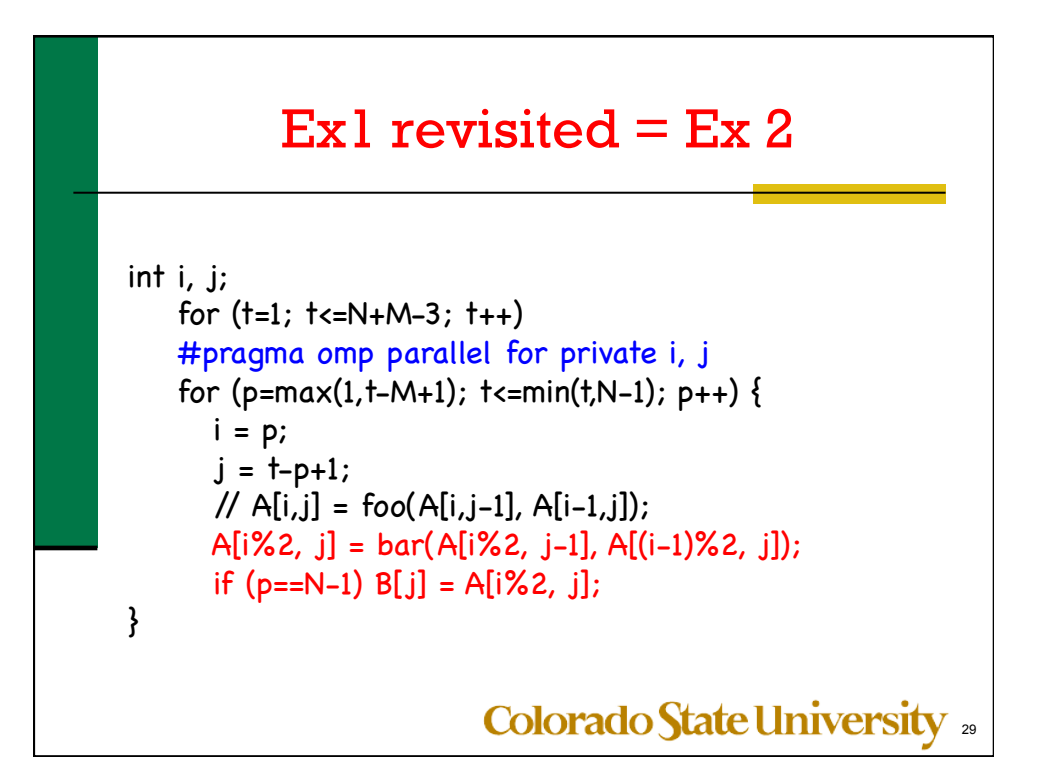

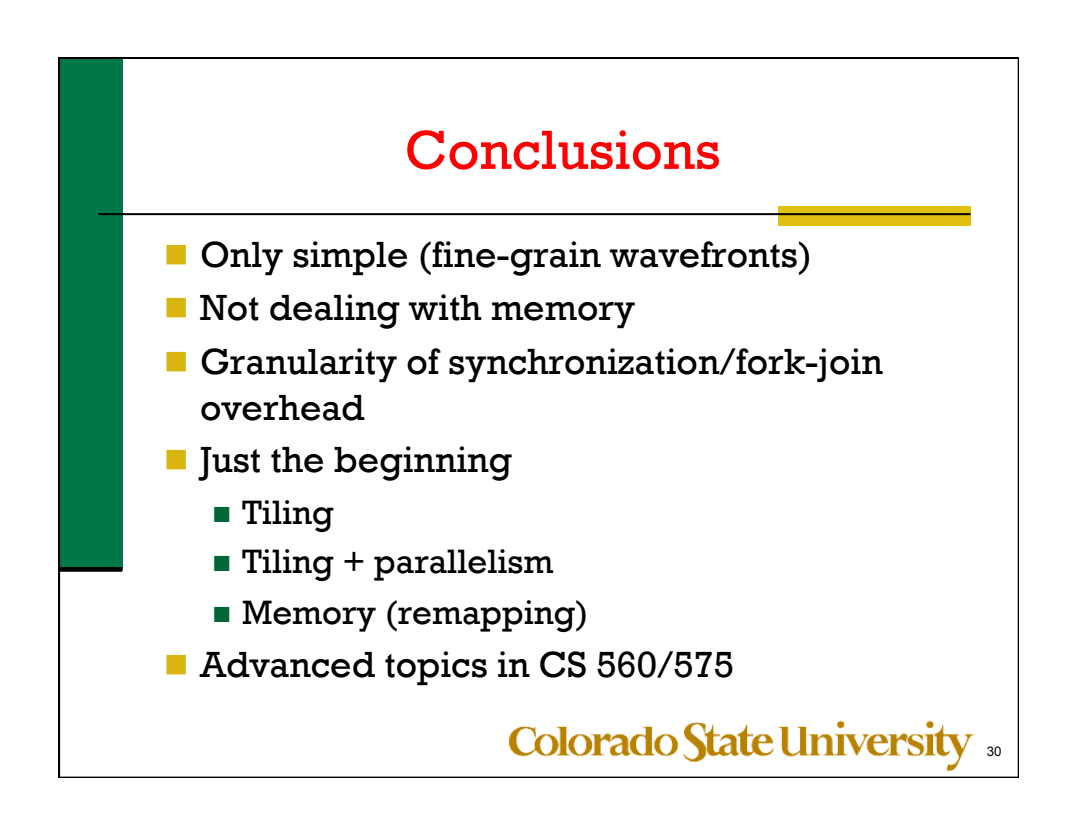